## PASSPORT® POS OPERATIONS **ENABLE/DISABLE SELF-CHECKOUT TERMINAL**

*A store may want to close self-checkout during certain times of day. Enabling and disabling Passport Express Lane Self-Checkout–* IT'S QUICK AND EASY.

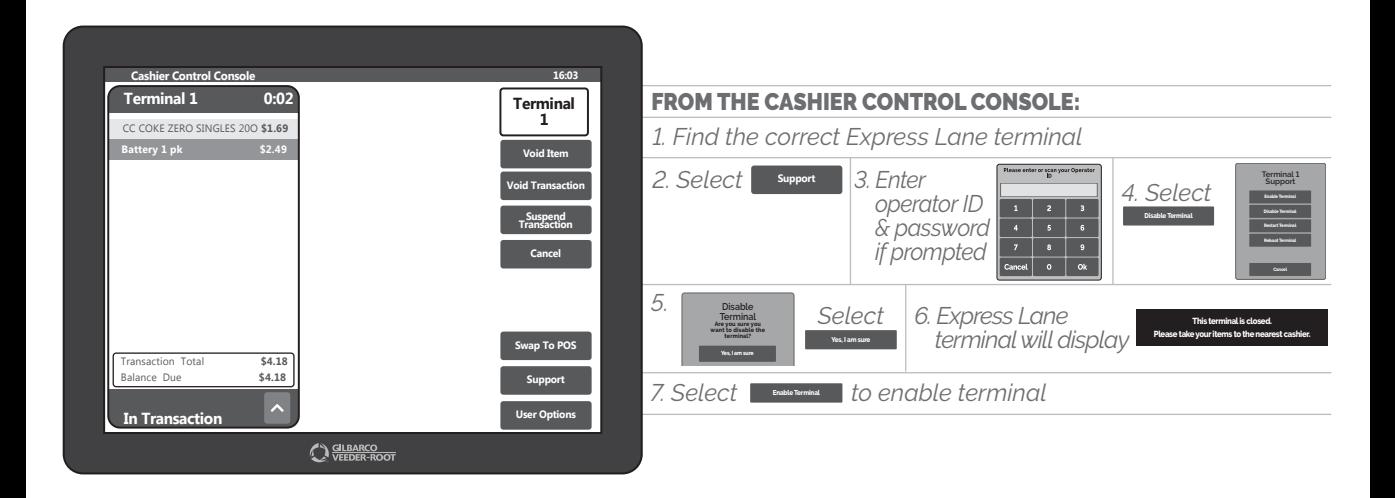

## *YOU KNOW WHY IT SOUNDS EASY? BECAUSE IT IS.*

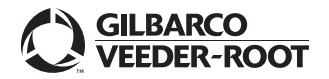

*Watch the ENABLE/DISABLE SELF-CHECKOUT TERMINAL demo at: Gilbarco.com/PassportTips*